# **Distribution EOLE - Tâche #28201**

Bac à idée # 26220 (Nouveau): Gérer une configuration complètement distribuée

## **Autoriser l'accès d'un directeur bareos sur un client distant avec un nom de domaine impossible**

09/05/2019 11:38 - Emmanuel GARETTE

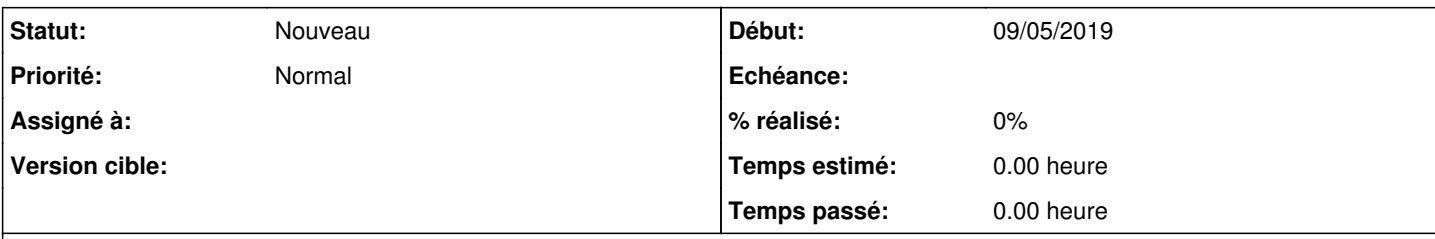

## **Description**

Dans l'onglet "Client bareos" l'option "Adresse du directeur Bareos distant" est de type "domain".

Si je met un nom de domaine, je n'ai pas la possibilité de mettre une IP.

Le problème vient du fichier /etc/hosts.allow. Même si en théorie on peut mettre un nom de domaine, ce n'est pas fonctionnel pour bareos.

Il faudrait convertir les noms de domaine en adresse IP (comme c'est fait dans IPtables).

#### **Historique**

### **#1 - 03/09/2019 15:32 - Joël Cuissinat**

*- Tâche parente mis à #26220*